## WHI

#### **Как мы переезжали с PostgreSQL на Data Lake в AWS**

**WHOOSH в цифрах**

**138 000** Самокатов

**52** Локации

**<sup>~</sup>30 Тб** Данных

**18 600 000** пользователей

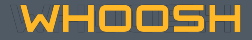

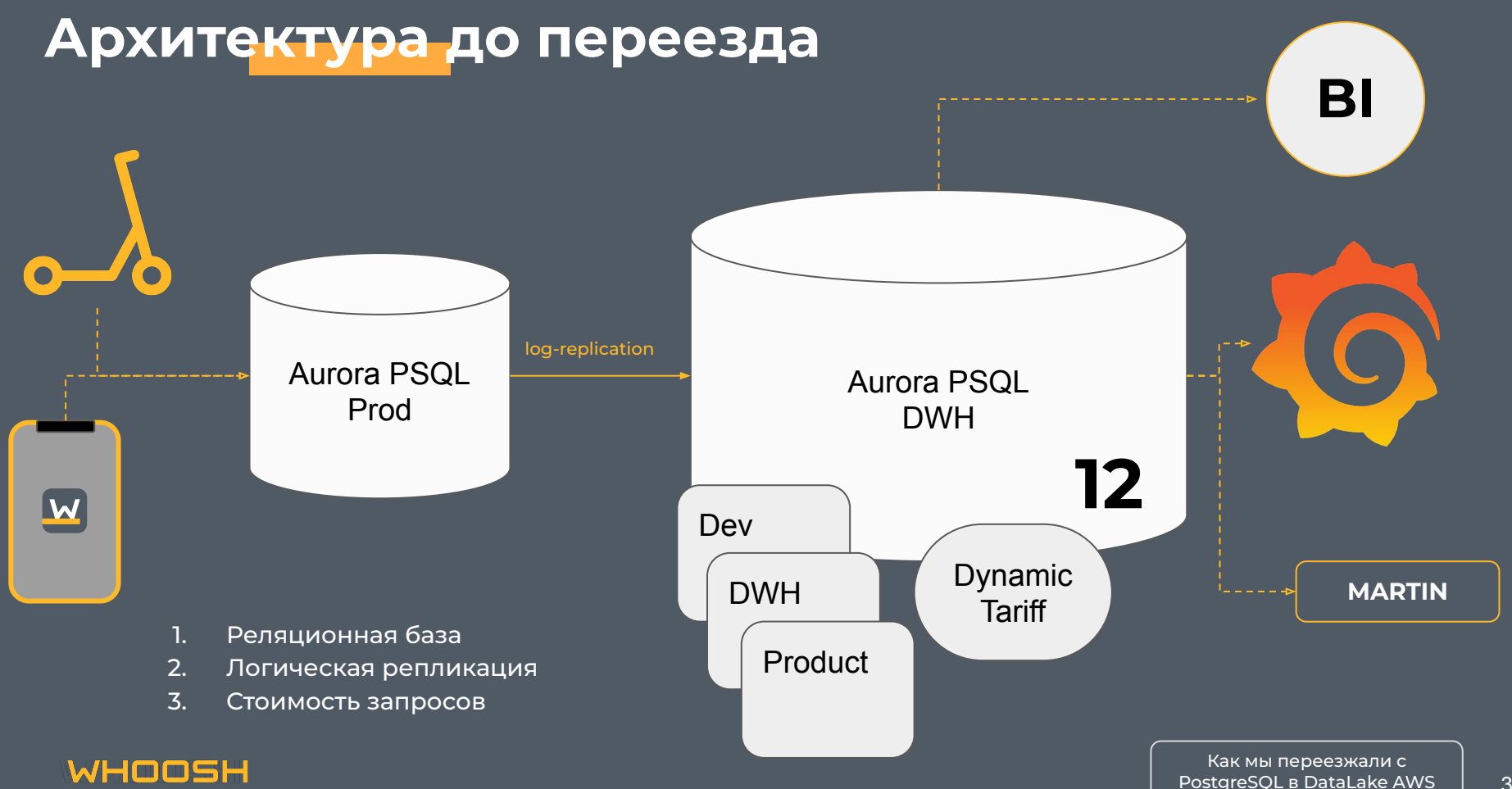

#### 3

#### **Целевая архитектура**

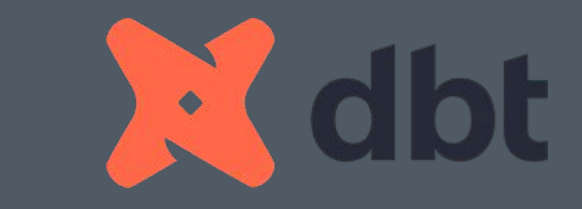

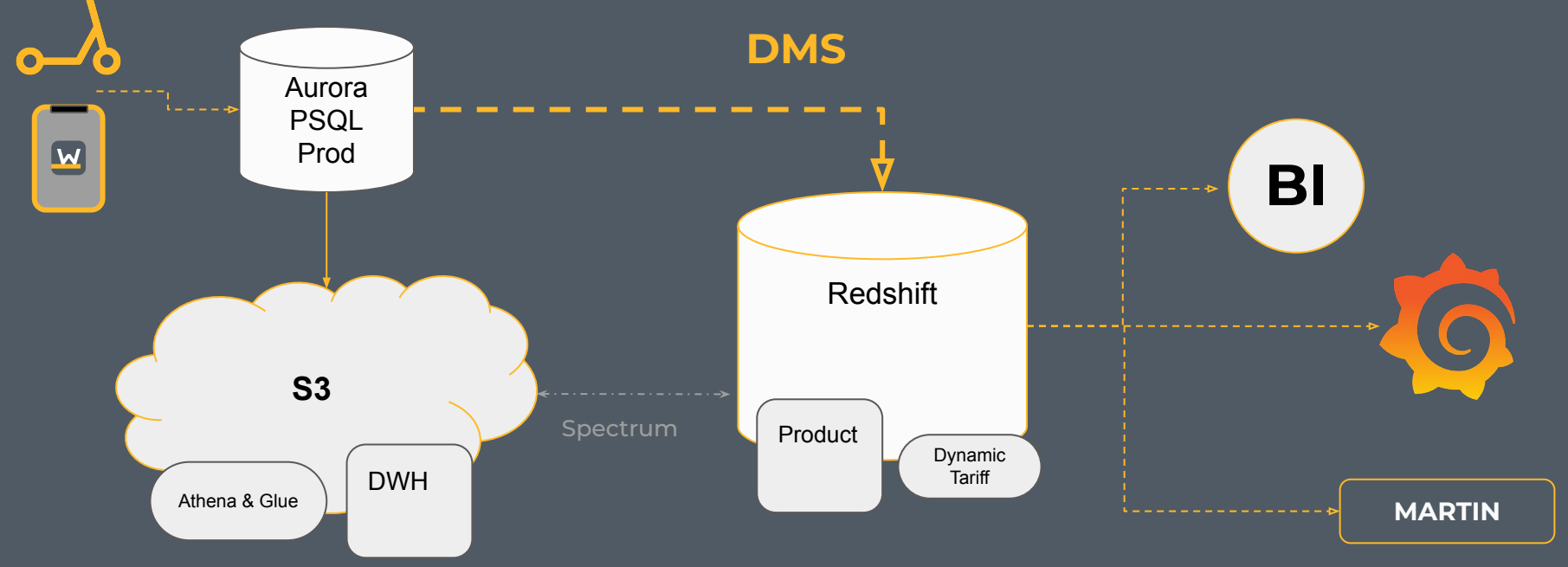

WHOOSH

Как мы переезжали c PostgreSQL в DataLake AWS

#### В Redshift все хорошо, но...

- Отличное решение для DWH
- Подходит для длинных (аналитических) запросов
- Имеет множество привычных функций
- Легко масштабируется
- $\overline{?}$ Функционал для работы с геоданными и почему это важно

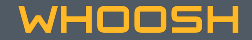

#### **…но PostgreSQL все еще необходим**

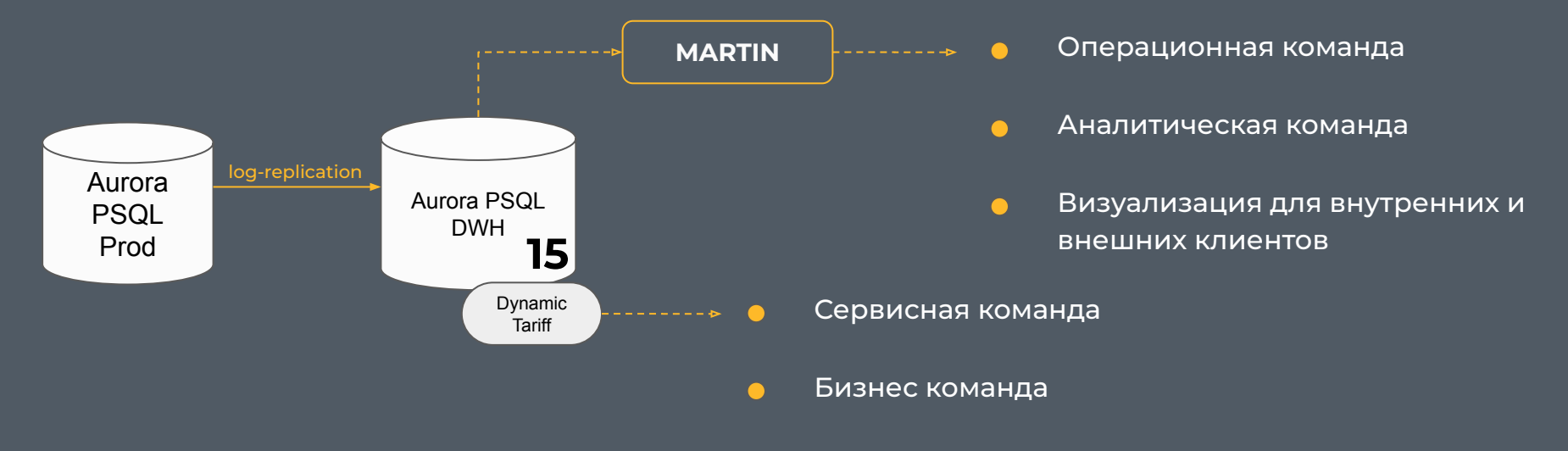

ǿножество коротких запросов! $\bullet$ 

#### Геоданные

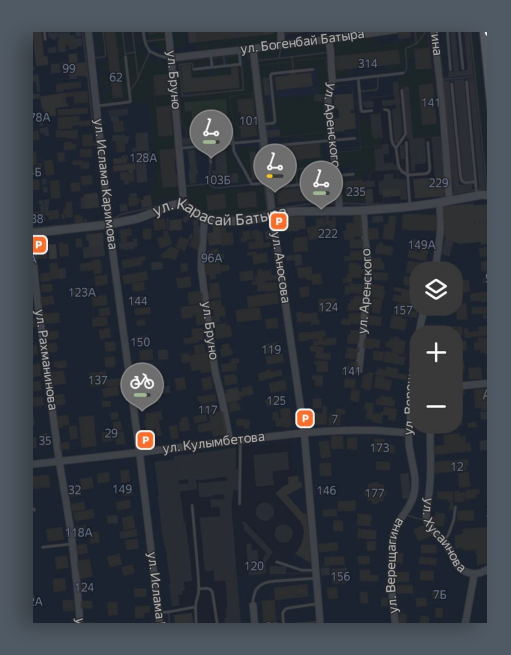

**POINT** Парковки / Самокаты

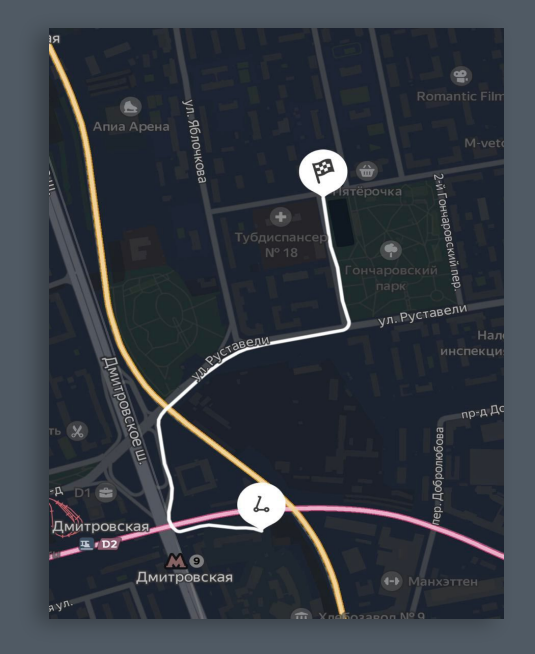

**LINESTRING** Треки поездок

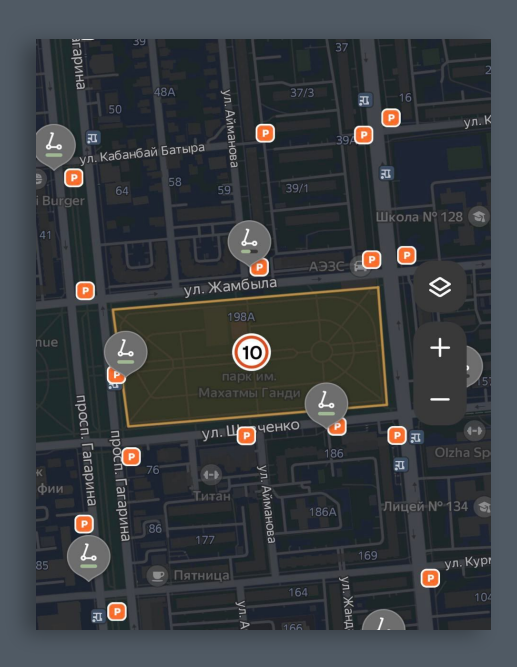

**POLYGON** Медленные зоны

Как мы переезжали с PostgreSQL B DataLake AWS

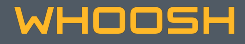

#### Мартин как продукт

- <mark>Визуализация данных в real</mark> time для операционной команды
- Слои для аналитической работы
- Open Source инструмент\* для создания векторных тайлов с помощью функционала PostGIS
- Сцепка "хранилище + визуализация"

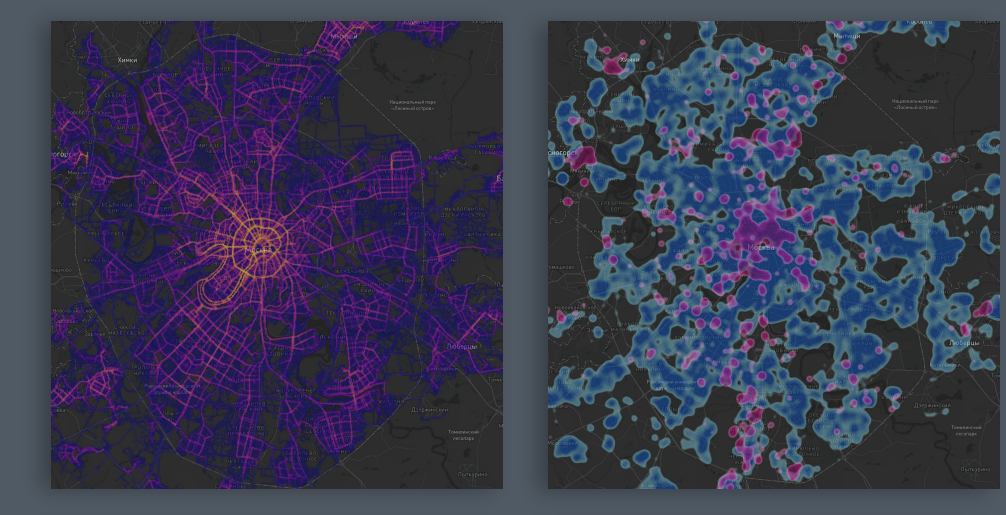

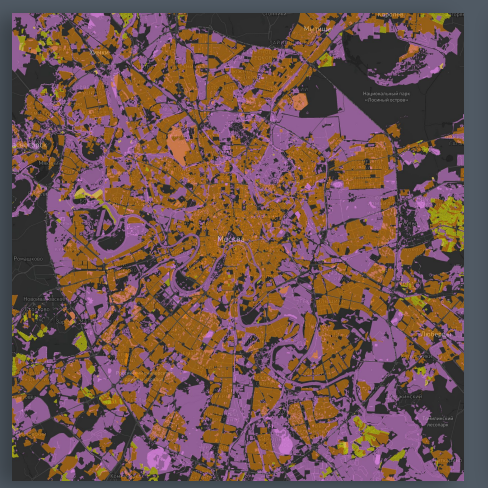

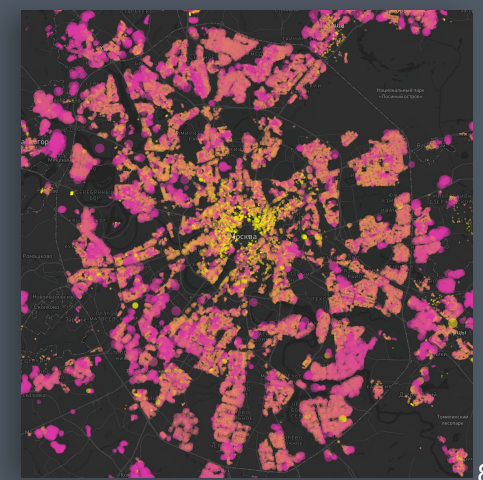

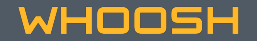

#### **AWS Redshift vs PostgreSQL (PostGIS)**

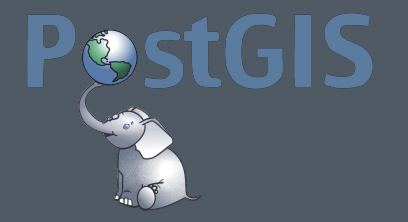

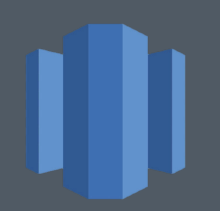

Топ-1 Spatial DBMS<sup>1</sup> ȅоп-4 в общем рейтинге DBMS ȅоп-35 в общем рейтинге DBMS ȃейтинги

Ȃространственные функции

 $\sim$ 367  $^2$ шт  $\sim$ 107  $^3$ шт

Разность функций

ST\_Makevalid() example a series of the example of the Error  $\mathbf{P}$ 

SQL Error [XX000]: ERROR: lwgeom\_unaryunion\_prec: GEOS Error: TopologyException: Input geom 0 is invalid: Self-intersection at or near point 37.322033422436597 55.642111042943831 at 37.322033422436597 55.642111042943831

**WHOOSH** 

3. Redshift Spatial Functions - <https://docs.aws.amazon.com/redshift/latest/dg/geospatial-functions.html>

Как мы переезжали c PostgreSQL в DataLake AWS

#### **Use-cases пространственных функций**

ST\_HexagonGrid / ST\_VoronoiPolygons

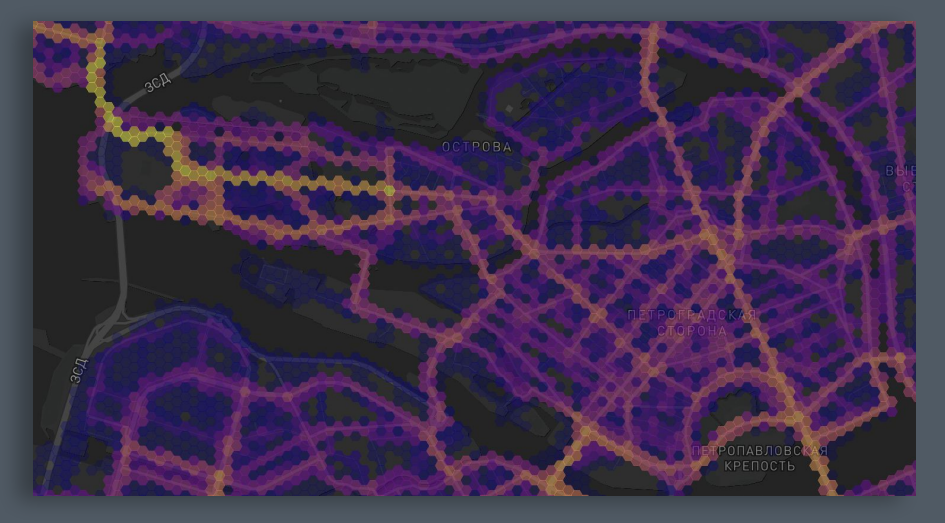

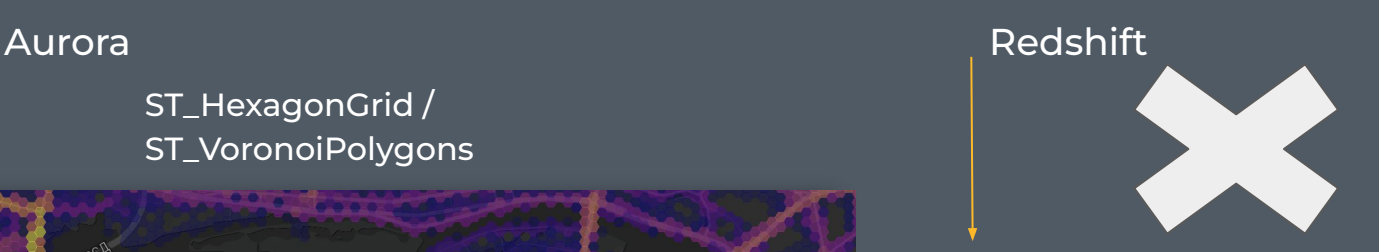

Amazon Athena

UDFs / AWS Lambda / Ubers H3<sup>1</sup>

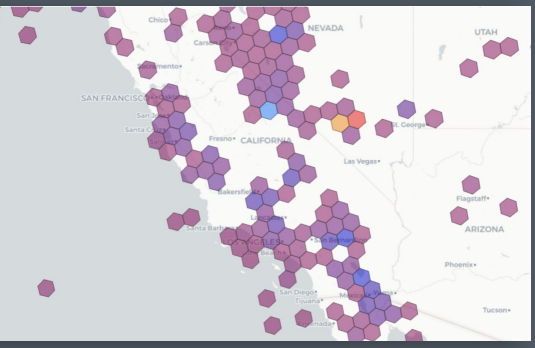

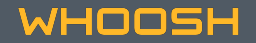

1. Extended geospatial queries <https://aws.amazon.com/blogs/big-data/extend-geospatial-queries-in-amazon-athena-with-udfs-and-aws-lambda/>

Как мы переезжали c PostgreSQL в DataLake AWS | 10

## **Use-cases пространственных функций**

Aurora **Australia Australia (Calculus Australia Australia Australia Australia Australia Australia Australia Au** 

ST\_Union

ST\_Collect

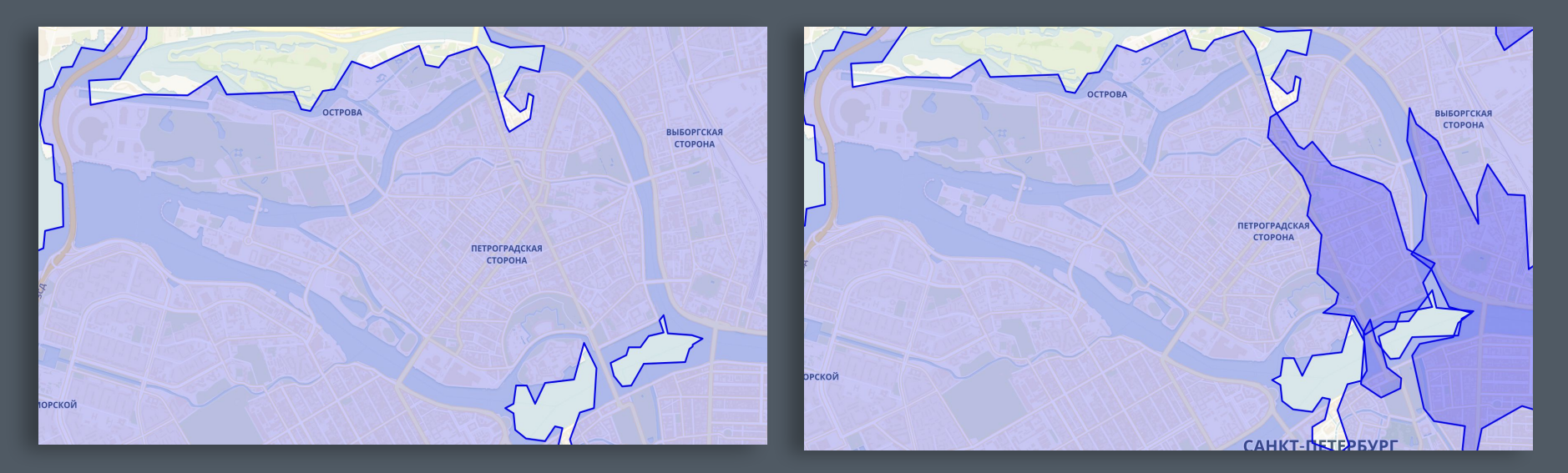

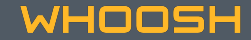

Geometry/Geography <sup>1</sup>

6 decimal places – individual humans <sup>2</sup>

'SRID=4326; MULTIPOLYGON (((37.290502 55.801989, 37.295422 55.802997, 37.296632 55.803202, 37.297769 55.803354….)))'

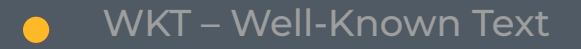

- WKB / EWKB (Extended Well-Known Binary)
- Hex-encoded EWKB

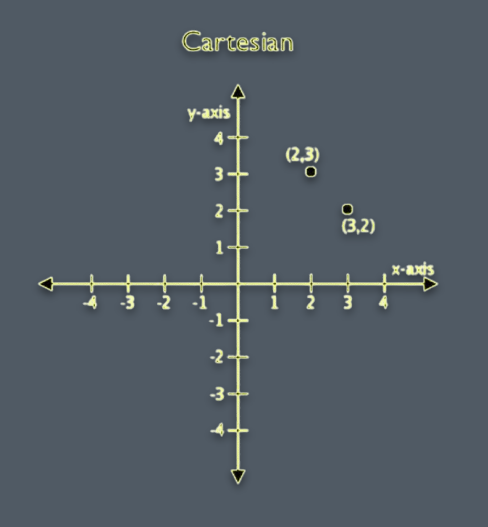

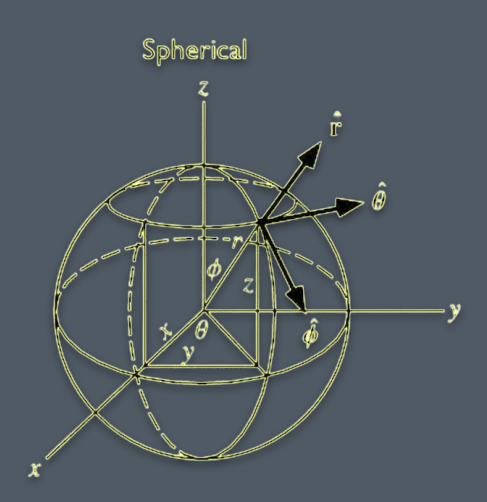

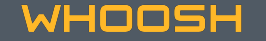

#### Geometry/Geography

WKT – Well-Known Text

ST\_AsText(geometry)

MULTIPOLYGON (((37.290502 55.801989, 37.295422 55.802997, 37.296632 55.803202, 37.297769 55.803354….)))

- WKB / EWKB (Extended Well-Known Binary)
- Hex-encoded EWKB  $\blacksquare$

**WHOOSH** 

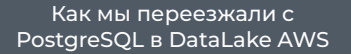

#### Geometry/Geography

WKT – Well-Known Text

#### 000000000140000000000000004010000000000000

- 1-byte integer 00 or 0: big endian
- 4-byte integer 00000001 or 1: POINT (2D)
- 8-byte float 4000000000000000 or 2.0: *x*-coordinate
- 8-byte float 4010000000000000 or 4.0: *y*-coordinate<sup>1</sup>

- WKB / EWKB (Extended Well-Known Binary)
- Hex-encoded EWKB

 ST\_AsEWKB(geometry) '0103600000001000000560000006'

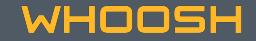

Geometry/Geography

WKT - Well-Known Text

- WKB / EWKB -(Extended Well-Known Binary)
- **Hex-encoded EWKB**  $\blacksquare$

ST\_AsHEXWKB(geometry) '010006000000010000006ab0bcd71d'

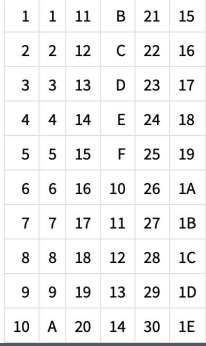

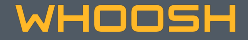

#### **ȁсобенности работы с геоданными**

Вводные для AWS Redshift и наших данных:

- Ограничение на **1,048,447 bytes** в ячейке<sup>1</sup> для геометрии и **65,535 bytes<sup>2</sup> для текста (WKT)**
- Инструменты для переноса данных (Logical Replication, DMS, Spectrum и т.д)
- ST\_MemSize(geometry) -> 10% raw полигональных данных не помещаются в Redshift + аналитика

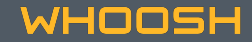

1. Considerations when using spatial data with Amazon Redshift 2. Storage and ranges - [https://docs.aws.amazon.com/redshift/latest/dg/r\\_Character\\_types.html](https://docs.aws.amazon.com/redshift/latest/dg/r_Character_types.html)

#### **ȁсобенности работы с геоданными**

Вводные для AWS Redshift и наших данных:

- ȁграничение на **1,048,447 bytes** в ячейке1 для геометрии и **65,535 bytes**<sup>2</sup> для текста (WKT)
- Инструменты для переноса данных (Logical Replication, DMS, Spectrum и т.д)
- ST\_MemSize(geometry) -> 10% raw полигональных данных не помещаются в Redshift + аналитика

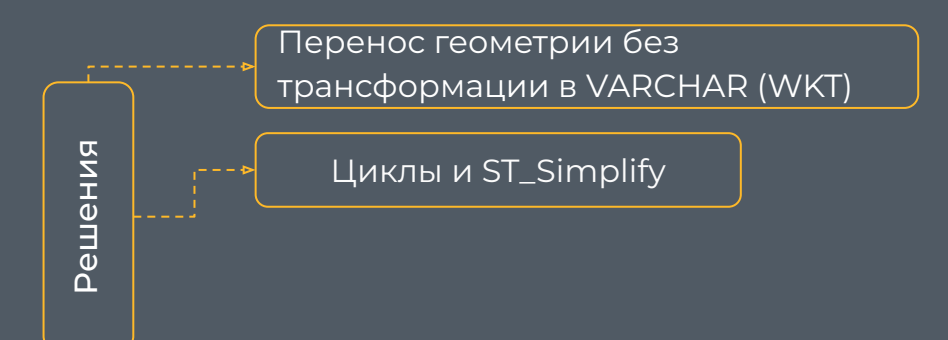

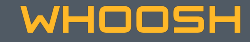

1. Considerations when using spatial data with Amazon Redshift 2. Storage and ranges - [https://docs.aws.amazon.com/redshift/latest/dg/r\\_Character\\_types.htm](https://docs.aws.amazon.com/redshift/latest/dg/r_Character_types.html)

#### Особенности работы с геоданными

Вводные для AWS Redshift и наших данных:

- Ограничение на 1.048.447 bytes в ячейке $^{\rm l}$  для геометрии и 65.535 bytes $^{\rm 2}$  для текста (WKT)  $\bigcap$
- Инструменты для переноса данных (Logical Replication, DMS, Spectrum и т.д)  $\bigcap$
- ST\_MemSize(geometry) -> 10% raw полигональных данных не помещаются в Redshift + аналитика  $\bullet$

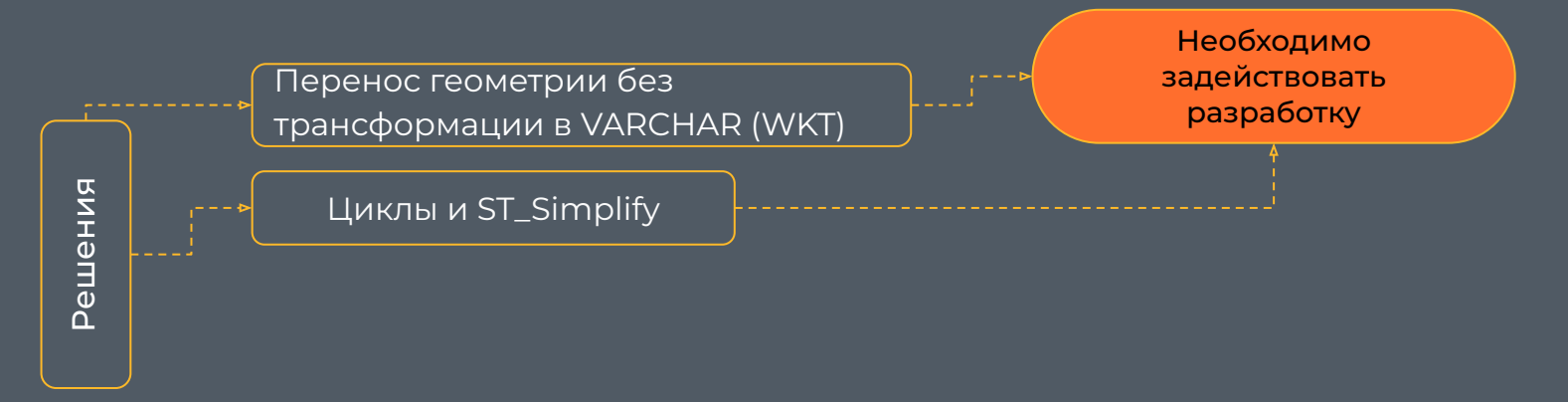

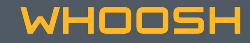

1. Considerations when using spatial data with Amazon Redshift 2. Storage and ranges - https://docs.aws.amazon.com/redshift/latest/dg/r\_Character\_types.htm

#### Особенности работы с геоданными

Вводные для AWS Redshift и наших данных:

- Ограничение на 1.048.447 bytes в ячейке $^{\rm l}$  для геометрии и 65.535 bytes $^{\rm 2}$  для текста (WKT)  $\bigcap$
- Инструменты для переноса данных (Logical Replication, DMS, Spectrum и т.д)  $\bigcap$
- ST\_MemSize(geometry) -> 10% raw полигональных данных не помещаются в Redshift + аналитика  $\bullet$

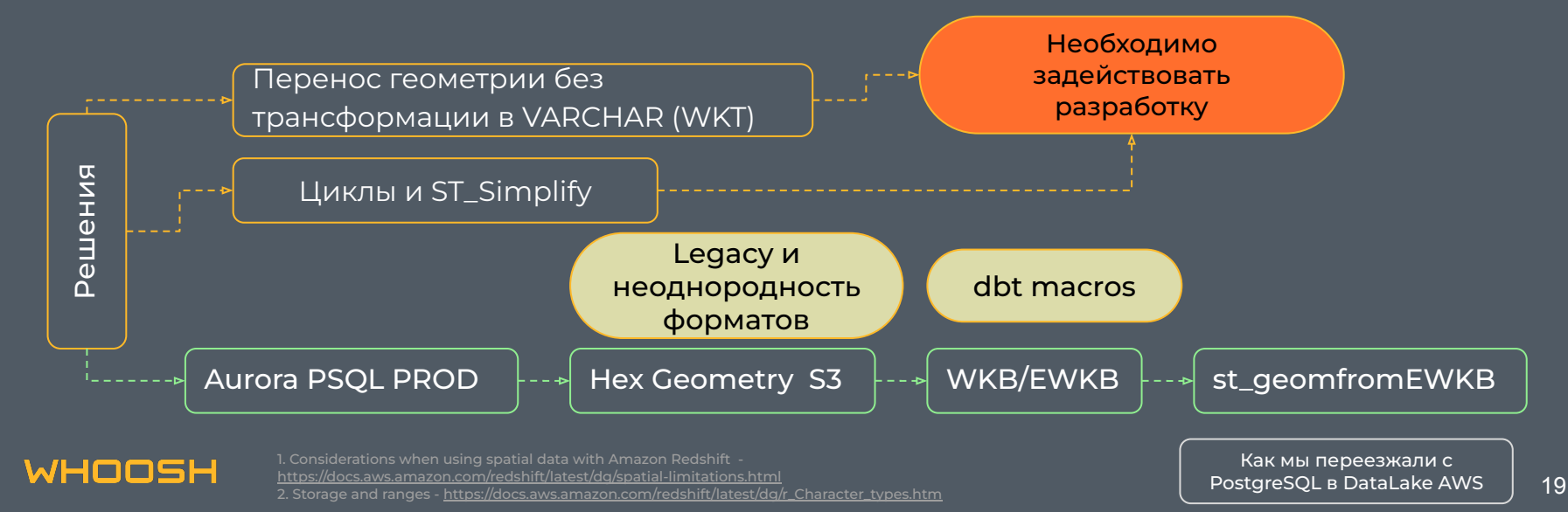

#### Большие гео-процессы в Athena

#### Рост количества поездок

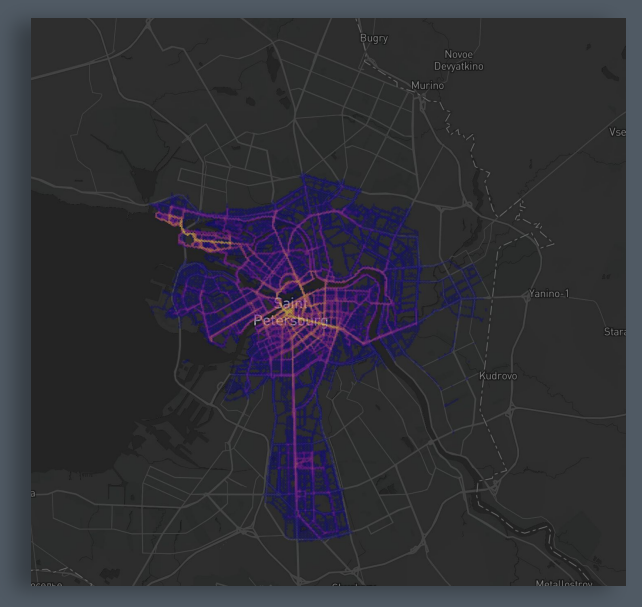

Поездки 2020

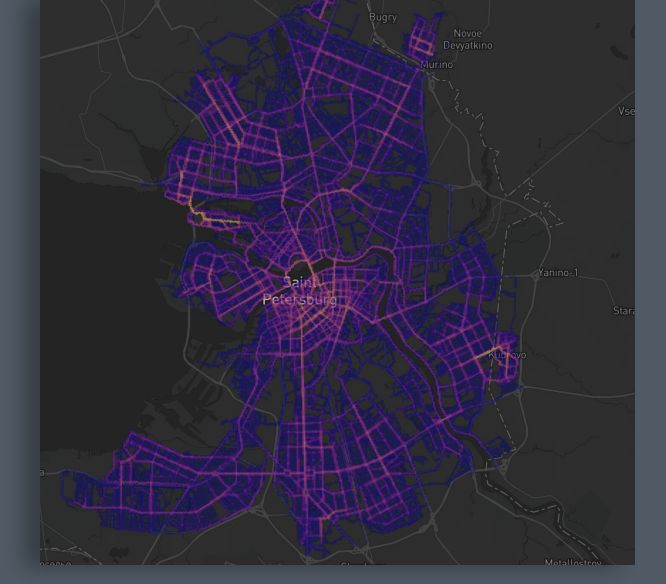

Поездки 2021

Как мы переезжали с PostgreSQL B DataLake AWS

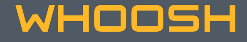

#### Большие гео-процессы в Athena

Партицирование - иерархическая организация на основе метаданных

```
= name: "scooters"
 config:
   materialized: "incremental"
   incremental_strategy: "insert_overwrite"
   external_location: "s3://whoosh/whoosh_stg/scooters_date"
   partitioned_by: [ "date" ]
   format: "PARQUET"
   write_compression: "SNAPPY"
```
dbt utils = python + скорость Athena

```
\{ set cities = dbt utils.get column values (
    table=ref("city"), column="id"
\frac{1}{8}
```

```
{% for city in cities %}
{% if not loop.last %} UNION ALL {% endif %}
\{8 \text{ endfor } 8\}
```
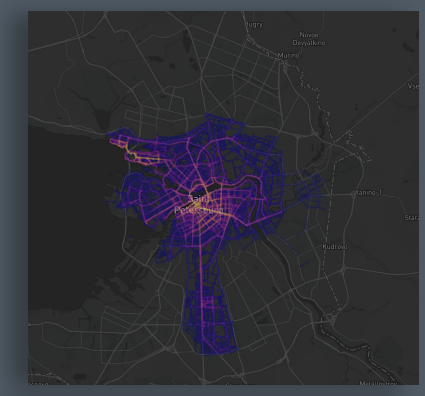

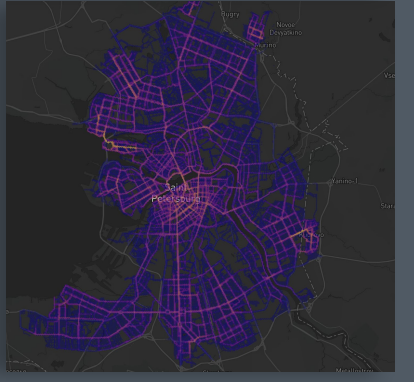

Поездки 2020

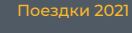

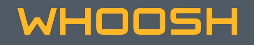

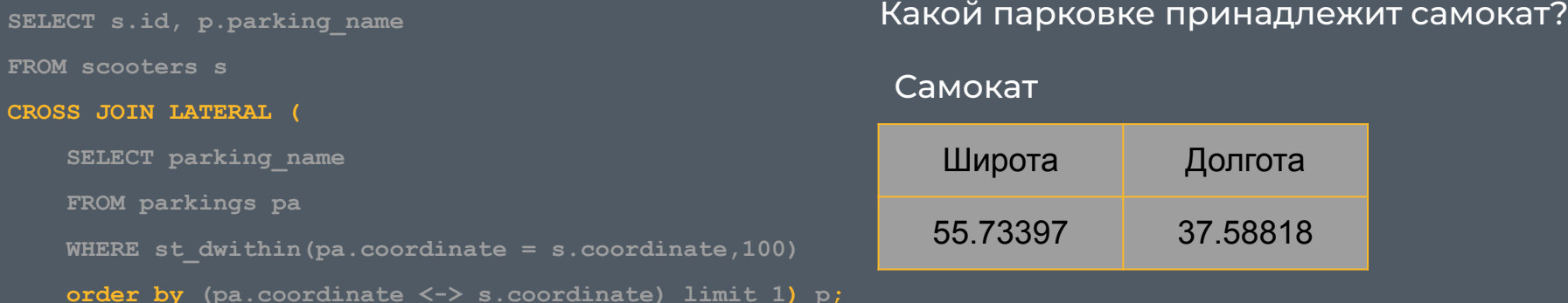

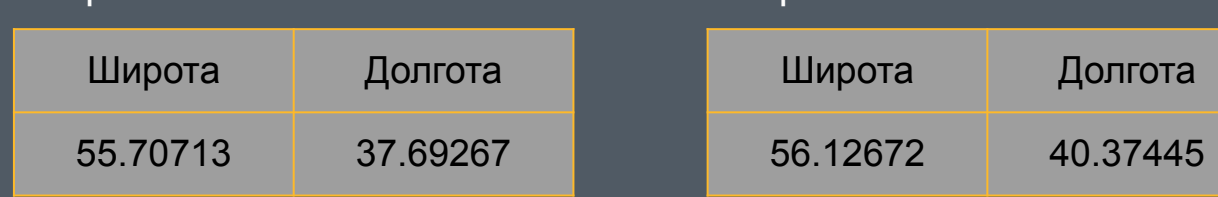

Парковка 2

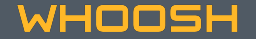

Парковка 1

#### Какой парковке принадлежит самокат?

#### Самокат

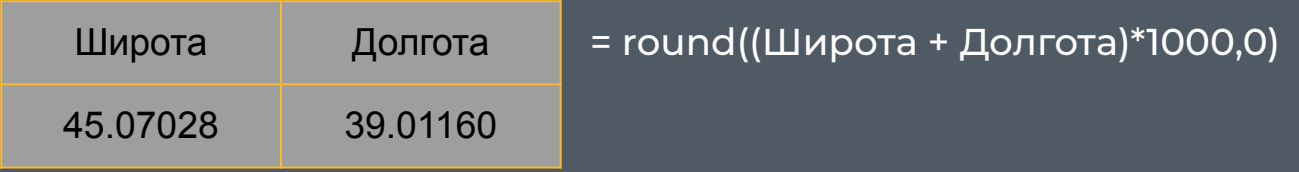

Парковка 1

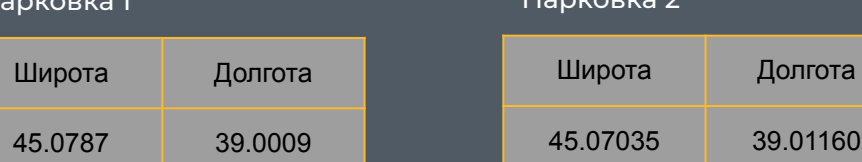

= round((Широта + Долгота)\*1000,0)

Ȃарковка 2

= round((Широта + Долгота)\*1000,0)

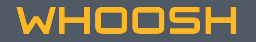

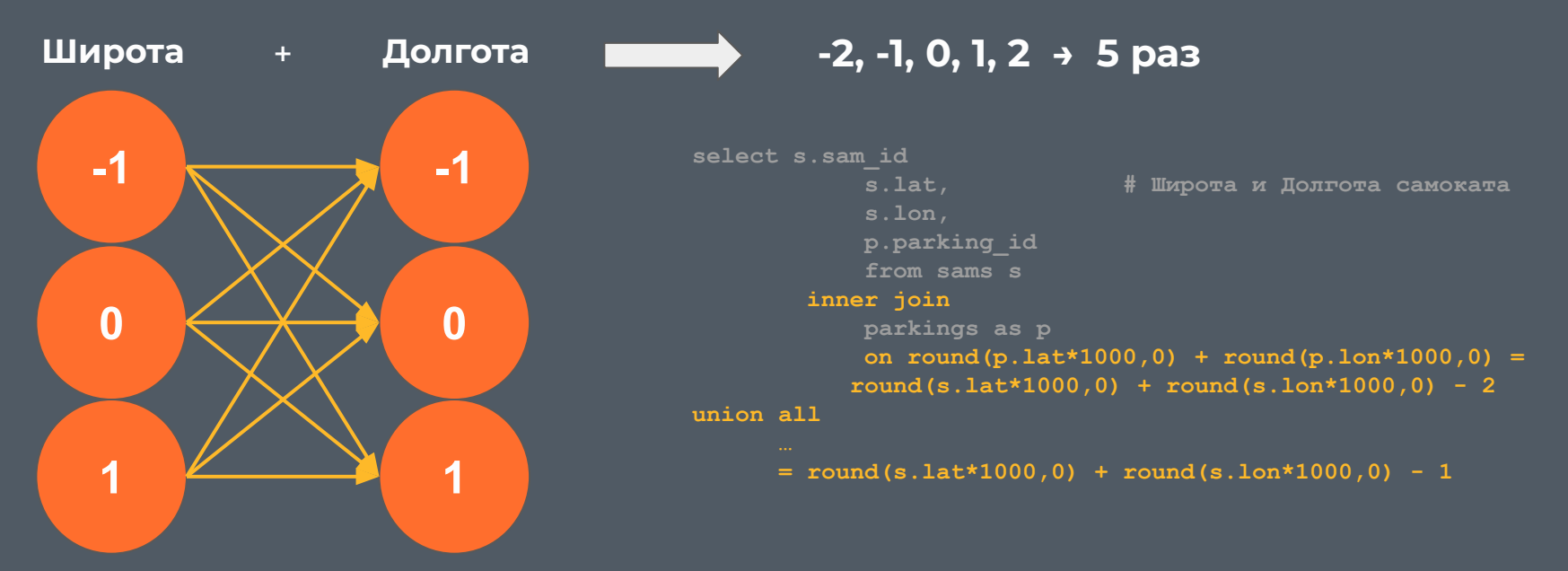

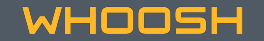

Ȅкорость выполнения запросов увеличилась **в 10 раз**

Как мы переезжали c PostgreSQL в DataLake AWS

#### Какой парковке принадлежит самокат?

#### Самокат

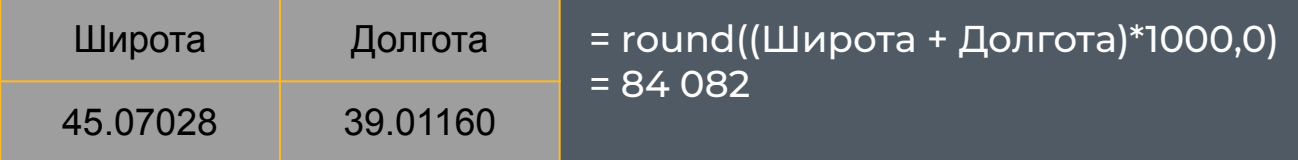

#### Парковка 1

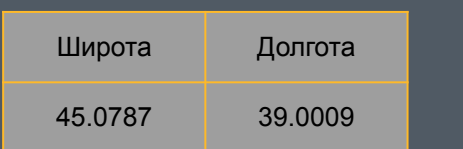

= round((Широта + Долгота)\*1000,0)  $= 84080$ 

Фактическое расстояние ~ 1.26 км

#### Ȃарковка 2

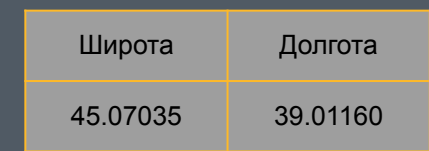

= round((Широта + Долгота)\*1000,0)  $= 84082$ 

Фактическое расстояние ~7,8 м

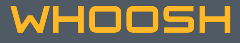

#### **Короткие запросы и их работа в Redshift**

Leader Node

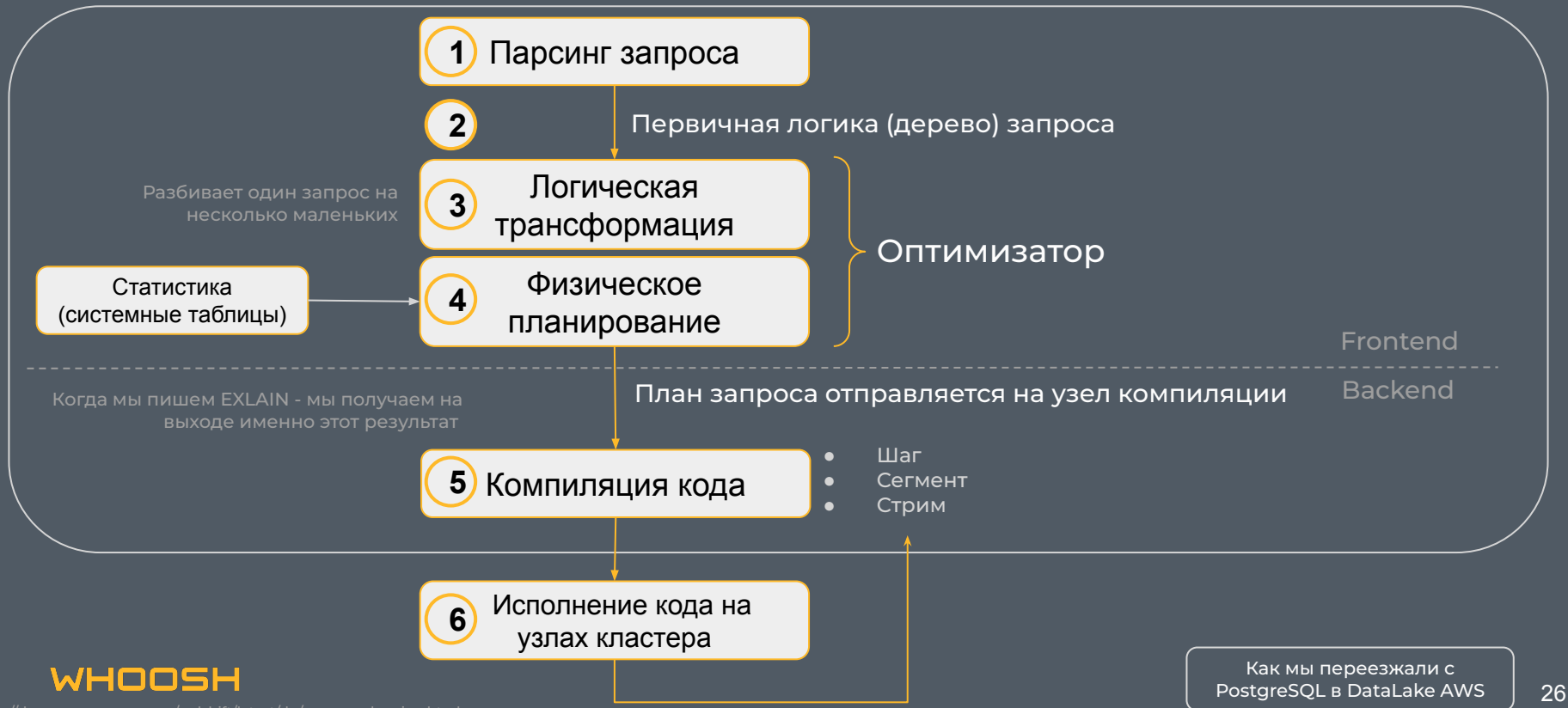

https://docs.aws.amazon.com/redshift/latest/dg/c-query-planning.html

#### **Короткие запросы и их работа в Redshift**

Возьмем за пример запрос N, в котором участвуют 2 таблицы по 150 тыс. строк и 1 left join Время исполнения ~5,6 с

Ȃосмотрим на загрузку:

В сумме требуется скан > **17 Гб** данных

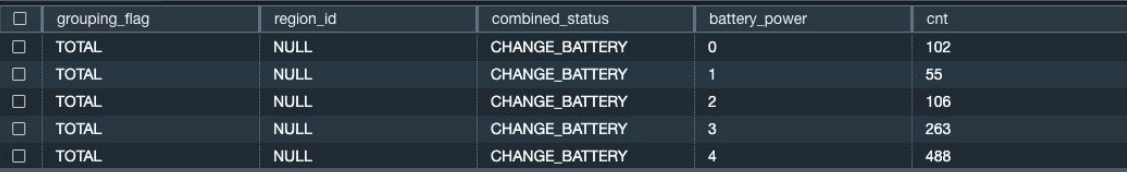

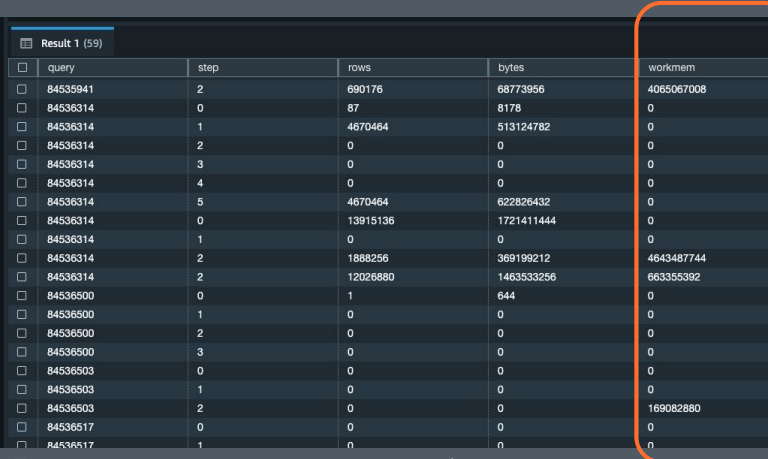

Ȃосмотреть на загрузку можно по полю workmem

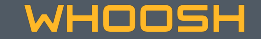

Как мы переезжали c PostgreSQL в DataLake AWS | 27

- Инструмент, который нам сильно облегчил жизнь по переносу таблиц в режиме "онлайн + CDC"
- Не затрагивает мощности исходной базы (за исключением времени, когда требуется Full Load при включенном CDC)
- Ȃростой пользовательский путь

Временной ряд наполнения wal-логов

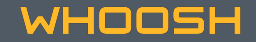

- Инструмент, который нам сильно облегчил жизнь по переносу таблиц в режиме "онлайн + CDC"
- Не затрагивает мощности исходной базы (за исключением времени, когда требуется Full Load при включенном CDC)
- Ȃростой пользовательский путь

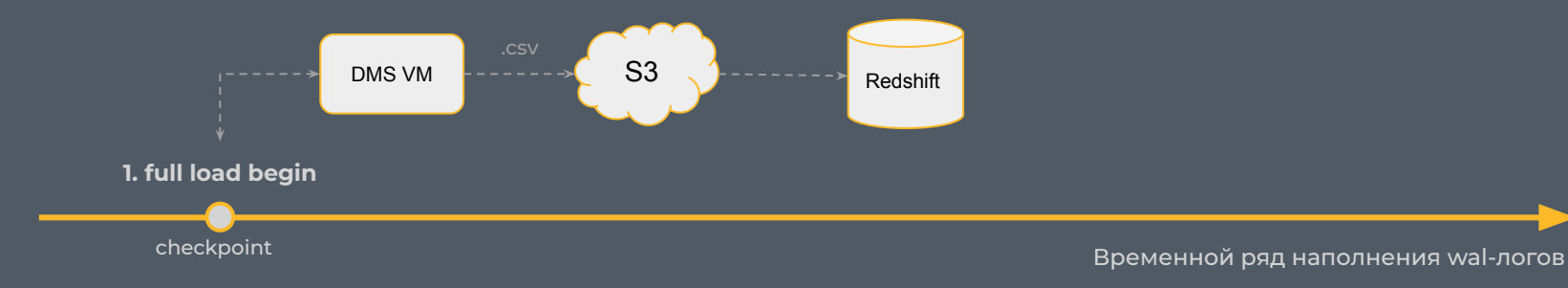

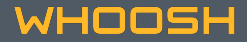

- Инструмент, который нам сильно облегчил жизнь по переносу таблиц в режиме "онлайн + CDC"
- Не затрагивает мощности исходной базы (за исключением времени, когда требуется Full Load при включенном CDC)
- Ȃростой пользовательский путь

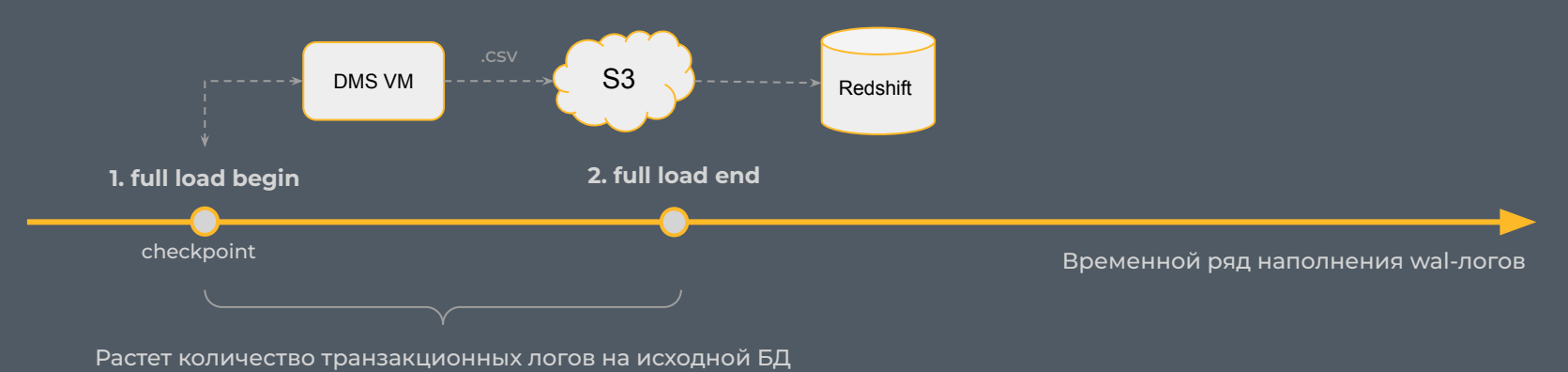

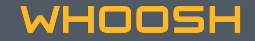

- Инструмент, который нам сильно облегчил жизнь по переносу таблиц в режиме "онлайн + CDC"
- Не затрагивает мощности исходной базы (за исключением времени, когда требуется Full Load при включенном CDC)
- Ȃростой пользовательский путь

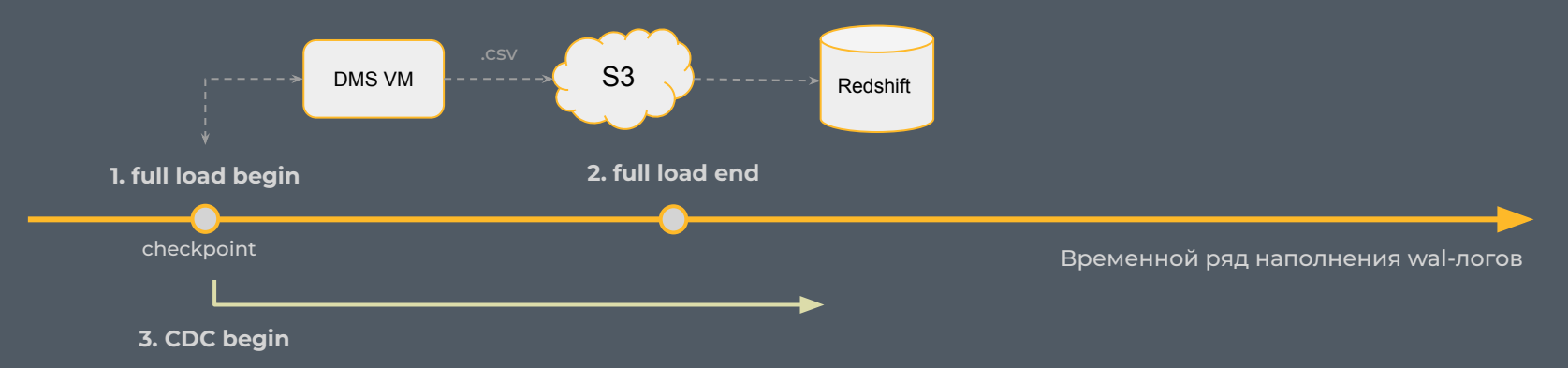

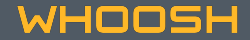

- Врет в типах данных
- Не поддерживает транзакции DDL, которые были сделаны внутри procedure
- Споследним обновлением, сломан параллелизм при заполнении данных в Редшифт
- ȁграниченные функции по отладке ошибок

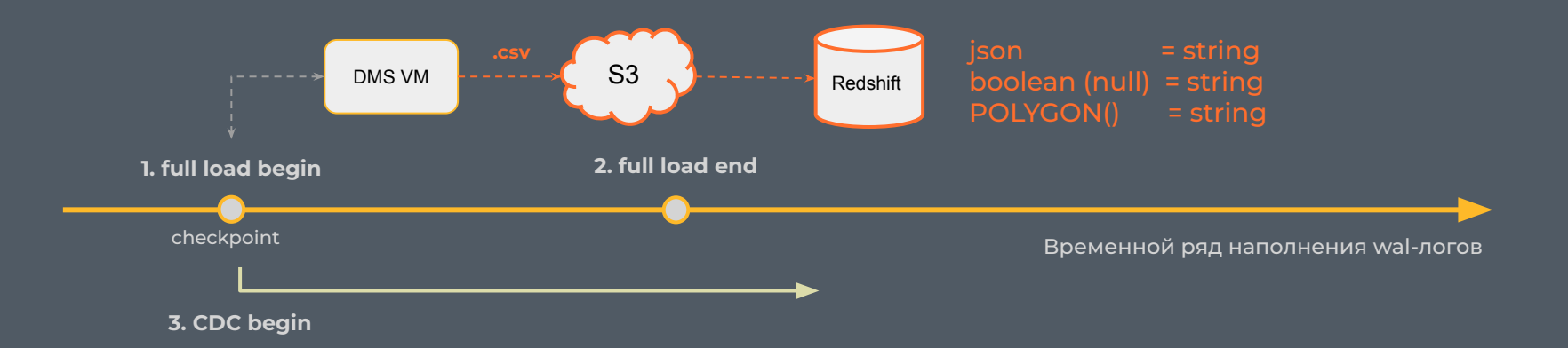

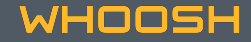

- Врет в типах данных
- Не поддерживает транзакции DDL, которые были сделаны внутри procedure
- С последним обновлением, сломан параллелизм при заполнении данных в Редшифт
- Ограниченные функции по отладке ошибок

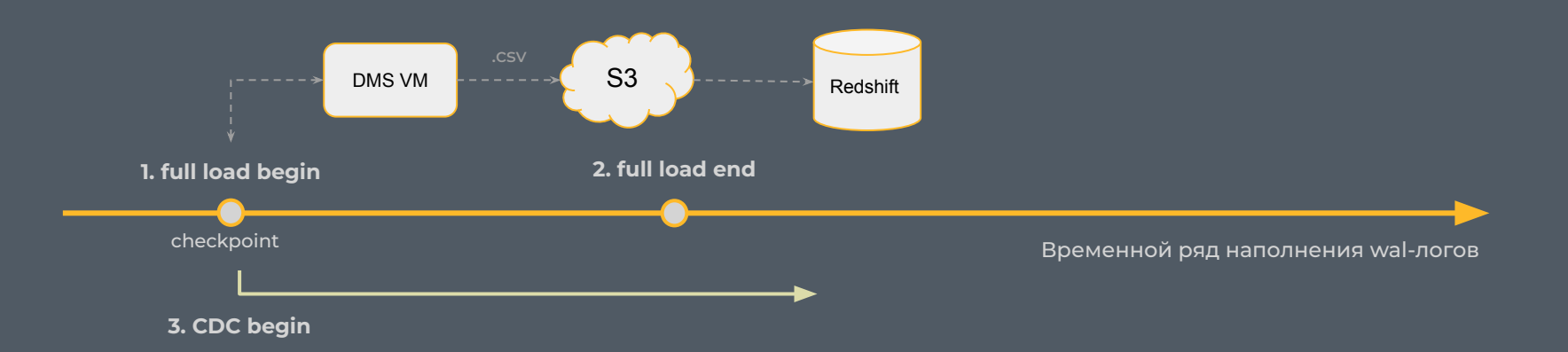

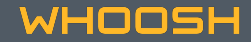

- Врет в типах данных
- Не поддерживает транзакции DDL, которые были сделаны внутри procedure
- Споследним обновлением, сломан параллелизм при заполнении данных в Редшифт
- ȁграниченные функции по отладке ошибок

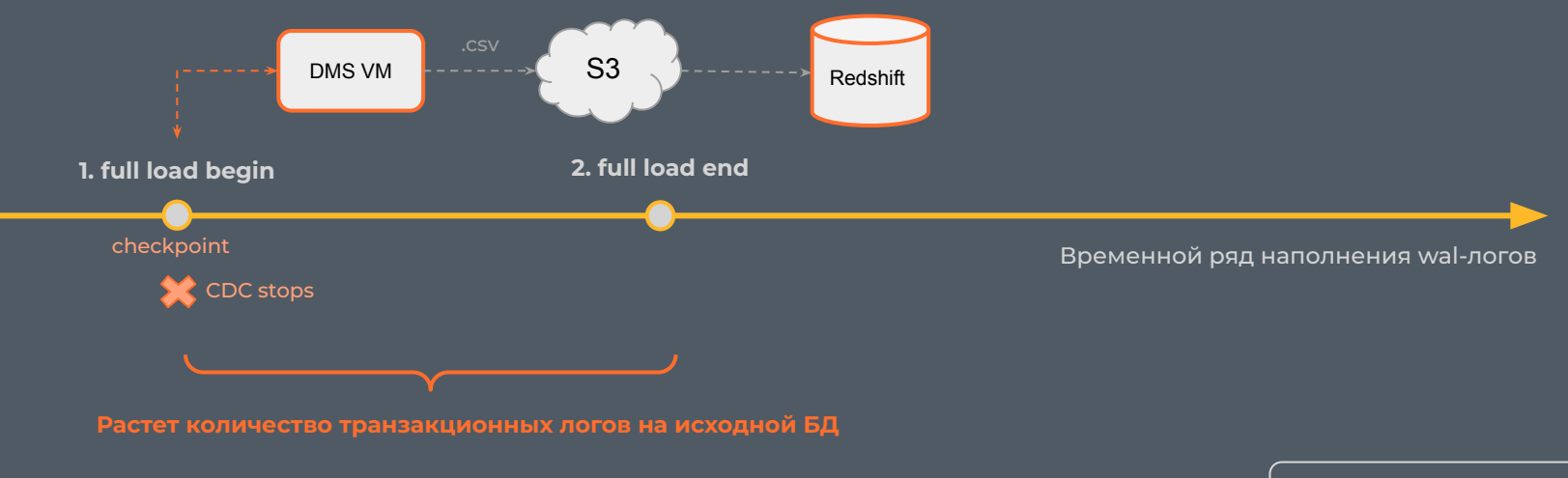

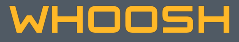

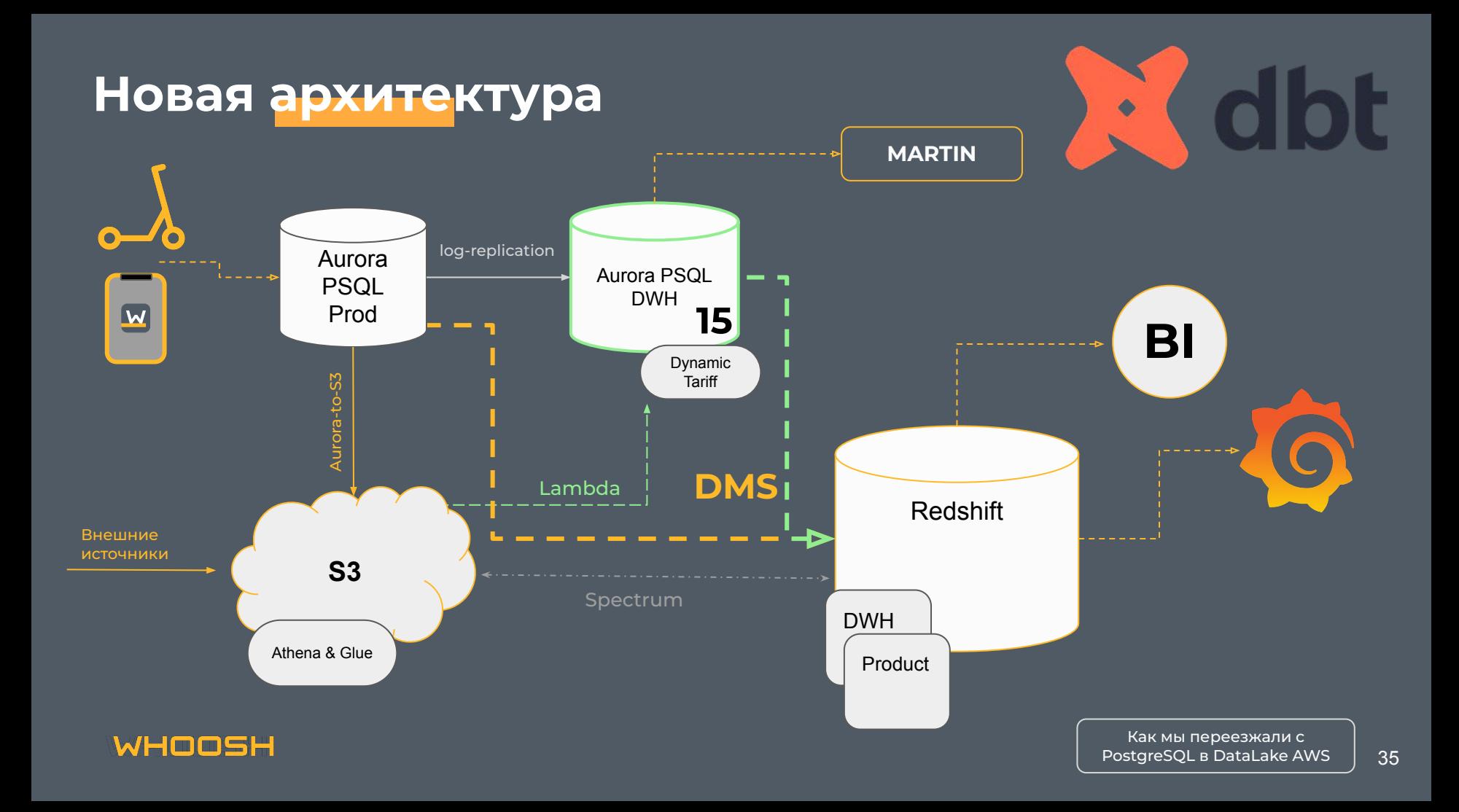

## **Что мы приобрели?**

- 1. Выстроенные процессы data-pipeline
- 2. Ȇвеличенную скорость работы всей отчетности и доставки инсайдов до бизнеса
- 3. Ȅущественно оптимизированные затраты на хранилище
- 4. Рост в компетенциях работы с AWS
- 5. Гибкое и легко масштабируемое архитектурное решение

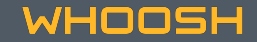

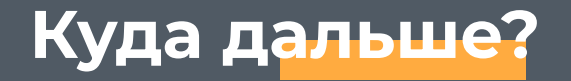

## *Eelementary*

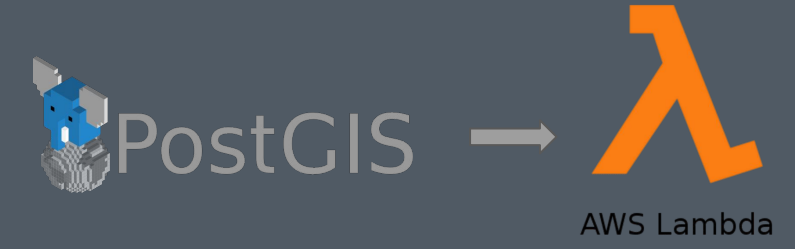

snowflake

databricks

- **1. DataQuality = Data Observability + Data Anomaly (Unsupervised Machine Learning)**
- **2. PostGIS это хорошо, но может Python Lambda?**
- **3. Geoparquet**1**?**
- **4. LakeHouse?**
- **5. Analytics Engineers**

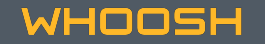

1. https://medium.com/@dr.jiayu/harnessing-overture-maps-data-apache-sedonas-journey-fro m-parquet-to-geoparquet-d99f7767a499

## **Ǿучше один раз сделать, чем много раз спорить**

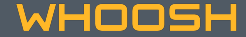

Как мы переезжали c PostgreSQL в DataLake AWS

# WHIT

Водите аккуратно, с ветерком

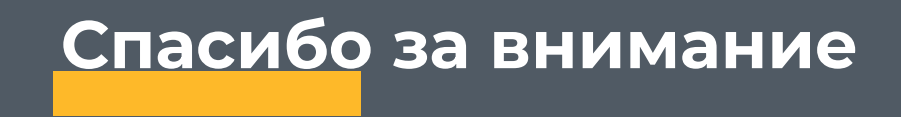